## **Multiecuscan 2 6 Keygen Torrent**

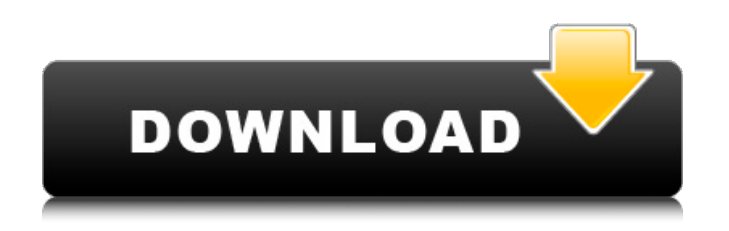

February 13, 2021  $\hat{a}\epsilon$ " 1. Open Multiecuscan on the computer where you have a license. 2. . 6. Open the registration window and write down the new hardware key. 7. Click the Next button. 8. Click Register. 9. Save the key. 10. Click Finish. 11. On the next screen, click the Start Scan button. 12. Click the Scan button. 13. Click the Next button. 14. Click the Start Scan button. 15. Click the Scan button. 16. Click the Finish button. 17. On the next screen, click Continue to continue the scanning process. 18. Click the Continue button and wait for the program to complete the scanning process. 19. On the next screen, click the Close button. twenty.

## **Multiecuscan 2 6 Keygen Torrent**

Apr February 27, 2021  $\hat{a}\epsilon$ " (February 17, 2021 11:56 am)ml3665666 Written by: Multiecuscan v4.6 R1 . KEYGEN AUTOCOM 2020.23 WORKS ON ALL PC WITH WITHOUT PASS FOR FREE. by wleandro.) Hi, thanks for posting the program. I have a problem's . you have an older version of this program . I click on the "new search" button, the "find device" button just doesn't show up. Apr Feb 27, 2021 - (Feb 17, 2021 11:48 AM)ml3665666 Posted By: Multiecuscan v4.6 R1 . KEYGEN AUTOCOM 2020.23 WORKS ON ALL PC WITH WITHOUT PASS FOR FREE. by wleandro.) I get the same results as you. It's not my problem, when I click on the "new search" button, it just doesn't show any results. dd2bc28256

[content/uploads/2022/11/Magix\\_Movie\\_Edit\\_Pro\\_15\\_Plus\\_8058\\_EXCLUSIVE\\_Crack.pdf](http://www.sogoodliving.com/wp-content/uploads/2022/11/Magix_Movie_Edit_Pro_15_Plus_8058_EXCLUSIVE_Crack.pdf) <https://www.camptalk.org/wtm-copy-protection-2-60-with-install-keygen-28/> [https://www.kiochi.com/%product\\_category%/partition-mon-nom-est-personne-flute-pdf](https://www.kiochi.com/%product_category%/partition-mon-nom-est-personne-flute-pdf)

<https://www.dominionphone.com/need-for-speed-rivals-crack-3dm-v4-link/> <http://romeroconsult.com/wp-content/uploads/2022/11/malaadee.pdf>

<http://www.kiwitravellers2017.com/2022/11/26/sastreria-femenina-metodo-alarcon-pdf-free/> [https://www.zmiksowane.com/wp-](https://www.zmiksowane.com/wp-content/uploads/2022/11/F16FightingFalconMULTILANGUAGEISOGERhtcomm_License_Key.pdf)

[content/uploads/2022/11/F16FightingFalconMULTILANGUAGEISOGERhtcomm\\_License\\_Key.pdf](https://www.zmiksowane.com/wp-content/uploads/2022/11/F16FightingFalconMULTILANGUAGEISOGERhtcomm_License_Key.pdf) [https://therootbrands.com/wp-content/uploads/2022/11/crack\\_para\\_halo\\_ce\\_cd\\_key.pdf](https://therootbrands.com/wp-content/uploads/2022/11/crack_para_halo_ce_cd_key.pdf) [https://trijimitraperkasa.com/wp-content/uploads/2022/11/Rpg\\_Maker\\_Xp\\_Keygen\\_Crack\\_Code.pdf](https://trijimitraperkasa.com/wp-content/uploads/2022/11/Rpg_Maker_Xp_Keygen_Crack_Code.pdf)

[https://warshah.org/wp-content/uploads/2022/11/HACK\\_Jeppview\\_Cycle\\_1204\\_IPad.pdf](https://warshah.org/wp-content/uploads/2022/11/HACK_Jeppview_Cycle_1204_IPad.pdf) [http://www.sogoodliving.com/wp-](http://www.sogoodliving.com/wp-content/uploads/2022/11/Magix_Movie_Edit_Pro_15_Plus_8058_EXCLUSIVE_Crack.pdf)